## **GUJARAT TECHNOLOGICAL UNIVERSITY DIPLOMA ENGINEERING – SEMESTER- VI EXAMINATION –Summer- 2019**

## **Subject Code: 3360704 Date: 14-05-2019 Subject Name: Mobile Computing And Application Development Time:** 10:30 AM to 01:00 PM **Total Marks: 70 Instructions: 1. Attempt all questions. 2. Make Suitable assumptions wherever necessary. 3. Figures to the right indicate full marks. 4. Use of programmable & Communication aids are strictly prohibited. 5. Use of only simple calculator is permitted in Mathematics. 6. English version is authentic. Q.1** Answer any seven out of ten. દશમ ાંથી કોઇપણ સ તન જવ બ આપો. **14** 1. List any four characteristics of Mobile Communication ૧. Mobile Communicationની કોઇપણ ચાર લાકક્ષણીકતાઓની યાદી બનાવો 2. Define Mobile Communication ૨. મોબાઈલ કોમ્યનીકેશન ની વ્યાખ્યા આપો 3. Define BTS and BSC ૩. BTS અને BSC ની વ્યાખ્યા આપો 4. State the importance of Dalvik Virtual Machine ૪. Dalvik Virtual Machineની અગત્યત સમજાવો. 5. What is Manifest in Android? ૫. Android મા manifest શુ છે? 6. Explain password and editable attributes of TextView ૬. TextViewના password અને editable એટ્રિબ્યટ સમજાવો. 7. Expain MakeText method of Toast ૭. Toast ની MakeText Method સમજાવો 8. Define activity and intent. ૮. Activity અને intentની વ્યાખ્યા આપો. 9. What is Toggle Button? ૯. ટોગલ બટન એટલે શુ? 10. State the importance of APK file. ૧૦. APK fileની અગત્યતા લખો **Q.2** (a) Explain types of noise. **03** પ્રશ્ન**.** ર (અ) Noise ના પ્રકાર સમજાવો **૦૩** OR (a) Explain basic concept of Satellite Communication **03** (અ) Satellite Communication નો મુદો સમજાવો ૦૩ (b) Differentiate different generations of Wireless Technology. **03** (બ) Wireless Technology ની વવવવધ Generations વચ્ચેનો તફ વત લખો ૦૩ OR

(b) What is middleware? State its importance **03**

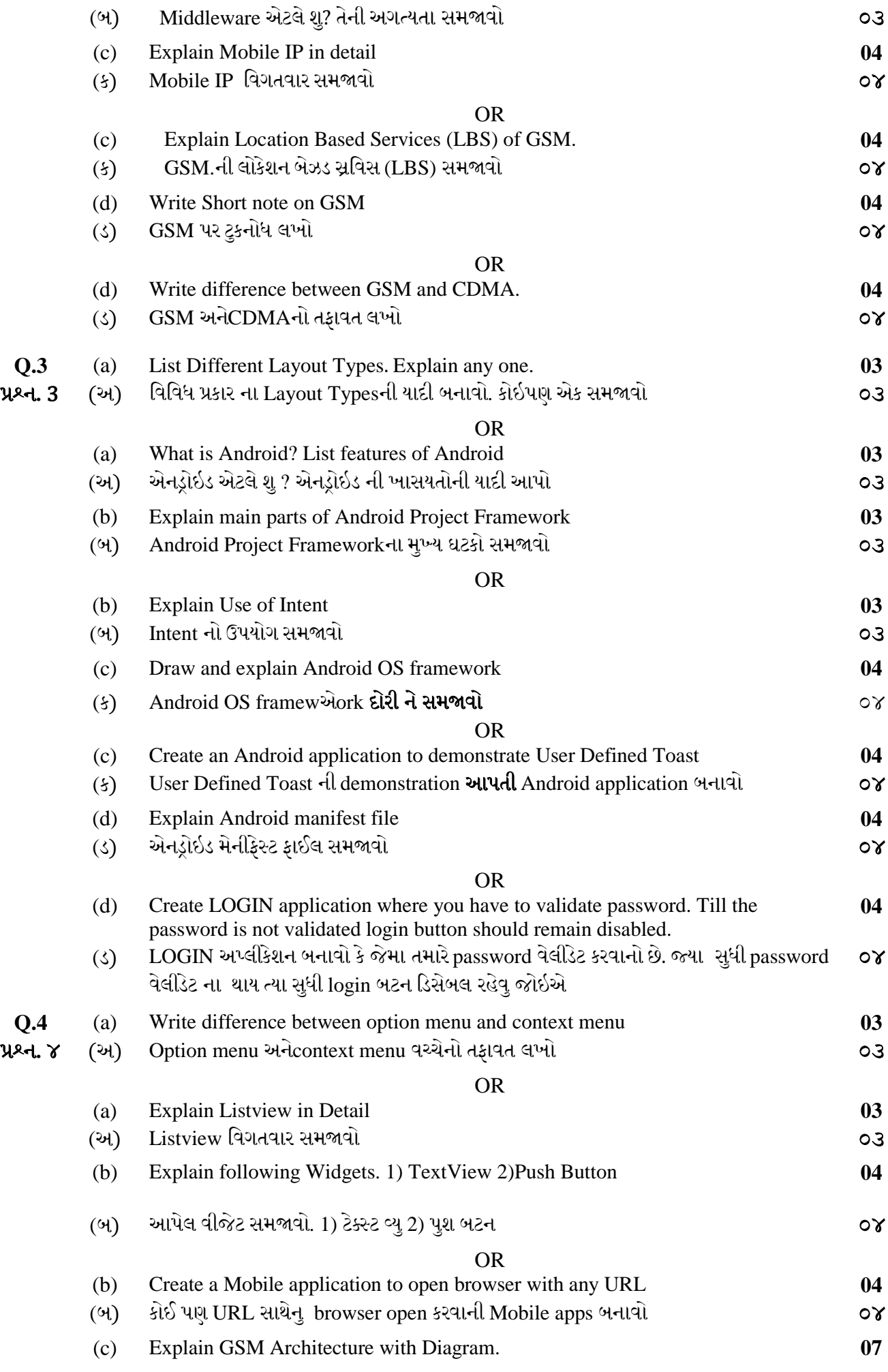

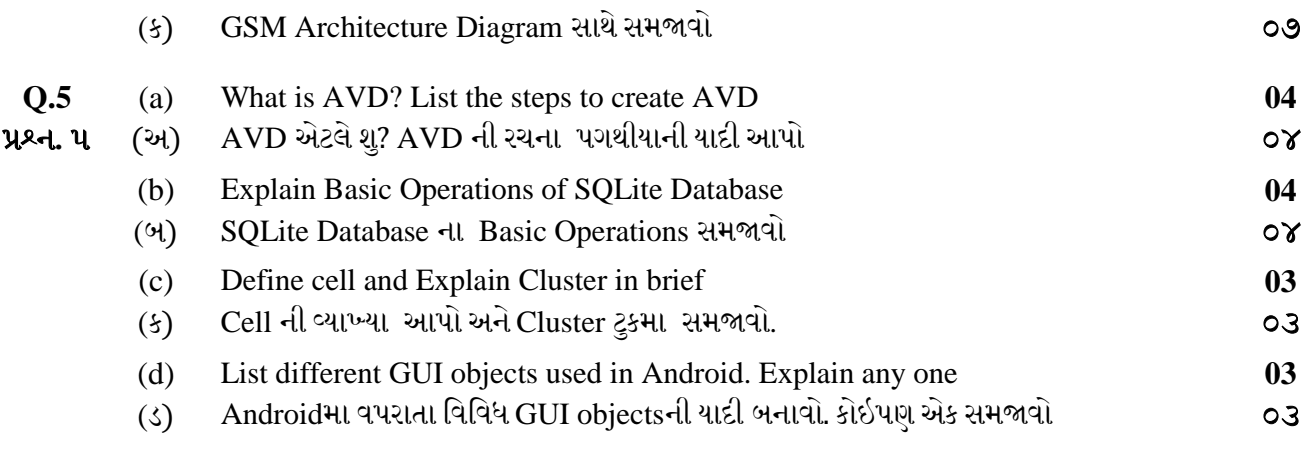

\*\*\*\*\*\*\*\*\*\*\*\*